# **UNE BANQUE NATIONALE DE** oos<br>o **ZÉ du Base SCÉNARIOS PÉDAGOGIQUES**

# ÉDUBASE PERMET DE RECHERCHER UN SCÉNARIO PÉDAGOGIQUE ÉLABORÉ EN ACADÉMIE ILLUSTRANT UN THÈME DE PROGRAMME EN LIEN AVEC LE NUMÉRIQUE ÉDUCATIF.

Édubase s'adresse principalement **aux enseignants, formateurs et inspecteurs du premier et second degrés**.

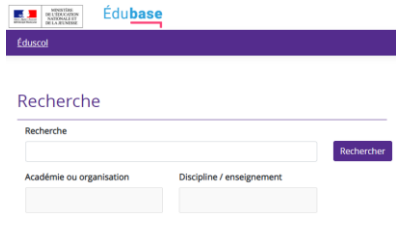

**FICHE MÉMO** 

Les scénarios sont :

- créés par des enseignants en académie ;
- validés par les corps d'inspection ;
- adaptables et réexploitables.

# + de 13 000 SCÉNARIOS INDEXÉS

- Des **scénarios pédagogiques** couvrant :
- **toutes les disciplines**,
- **tous les enseignements**,
- **tous les niveaux** (premier et second degrés, enseignement supérieur).

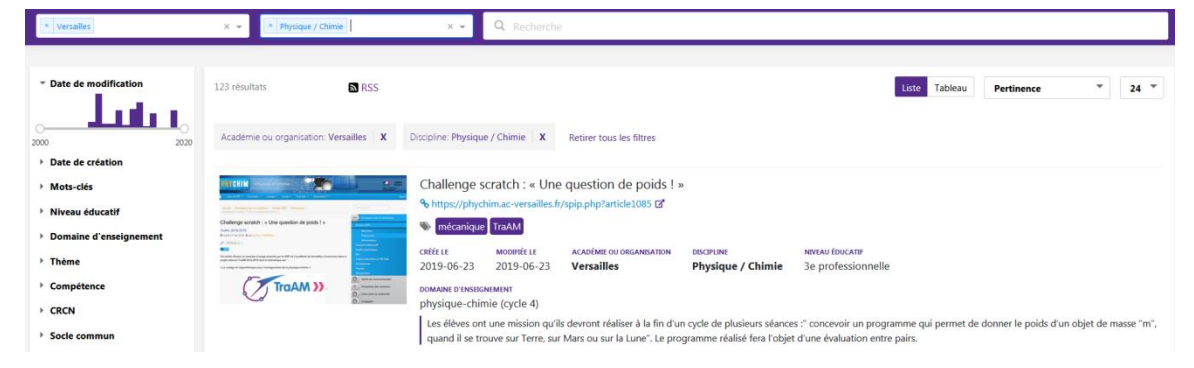

### **À retrouver en ligne :**

- <https://edubase.eduscol.education.fr/>
- [https://eduscol.education.fr/cid57544/edubase-une-banque](eduscol.education.fr/cid72338/portail-ressources-edutheque.html)[nationale-scenarios-pedagogiques.html](https://eduscol.education.fr/cid57544/edubase-une-banque-nationale-scenarios-pedagogiques.html)
- #Édubase

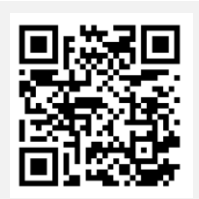

 $\mathcal{A}$ **MINISTÈRE DE L'ÉDUCATION NATIONALE,<br>DE LA JEUNESSE** ET DES SPORTS Liberté<br>Égalité

#### **UNE BANQUE NATIONALE DE** ူဝှ **ÉduBase SCÉNARIOS PÉDAGOGIQUES**

# Édubase permet aux utilisateurs :

- de valoriser et mutualiser les ressources académiques : les fiches descriptives renvoient vers des ressources publiées en académie ;
- d'expérimenter, de s'inspirer, de se former.

## L'utilisateur **débute une recherche en saisissant des mots-clés.**

Il peut la préciser grâce à des filtres, en sélectionnant par exemple :

- une ou des académie(s),
- une ou des discipline(s).

POUR CHAQUE DISCIPLINE OU ENSEIGNEMENT

CONCERNÉ

Il est ensuite possible de :

- **trier les résultats** filtrés par **date** ou **titre, niveau, thème de programme**, etc.,
- **sélectionner** une **compétence numérique,**
- les présenter sous forme de **liste** ou de **tableau**.

Pour être référencé dans Édubase, un scénario doit être :

- validé par un inspecteur (IEN ou IA-IPR),
- publié sur le site académique,
- pour le second degré, indexé par l'interlocuteur académique pour le numérique (IAN) de la discipline ou le référent TraAM,
- publié par l'expert national numérique.

## DES FILS RSS PERSONNALISABLES

Édubase propose des fils RSS pré-enregistrés permettant de :

- s'abonner aux publications d'une académie ou d'une discipline particulière,
- créer son propre fil RSS via le moteur de recherche.